## **INSTRUÇÕES PARA PERSONALIZAR A TAG**

- Coloque o arquivo em tamanho A5;
- Posicione sua arte em toda a área verde;
- Virar toda a arte à 180°
- Remova a borda preta, deixando somente sua arte;
- Imprima inserindo na impressoa a parte inferior da TAG.

## **CONFIGURE A IMPRESSORA**

- Tamanho A5
- Bandeja 1
- Tipo de papel em gramatura alta 180 a 220.

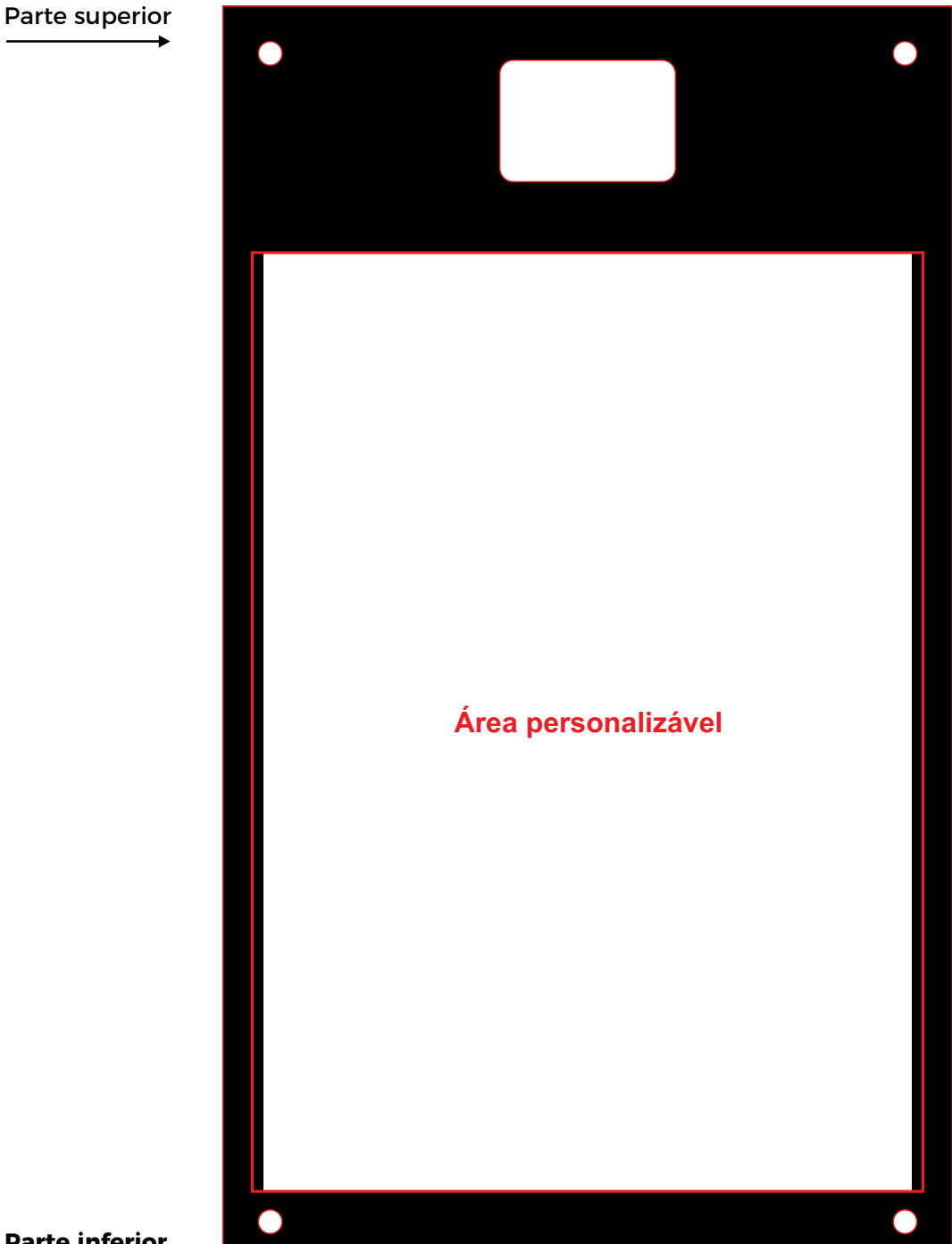